Université A/MIRA

Dimanche 30 Mai 2010

Faculté de technologie

Dpt ST<sub>2</sub>

**EMD Electronique** 

**Exercice 1:** 

Soit le montage de la fig.1:

- 1) Calculer le courant traversant la résistance R2 et préciser son sens. On donne E=10V, R1=1 $\Omega$ , R2=2 $\Omega$ , R3=3 $\Omega$ , R4=4 $\Omega$  et J=8A.
- 2) On éteint les sources J et E. Donner le montage obtenu et calculer la résistance équivalente.
- 3) Débrancher R2. Calculer la tension aux bornes de R3.
- 4) Le montage de la fig. 2 est équivalent à celui de la fig. 1. Que valent E1, E2, p1, p2.
- 5) On débranche la source J pour avoir le montage de la fig. 3. Calculer les paramètres hybrides de Q. Calculer l'impédance d'entrée et de sortie du montage de la fig. 3.

**Exercice 2:** 

Soit le montage de la fig. 4.

- 1) Calculer la fonction de transfert  $v2/v1$ .
- 2) Tracer le diagramme de bode (courbe de gain et courbe de phase).

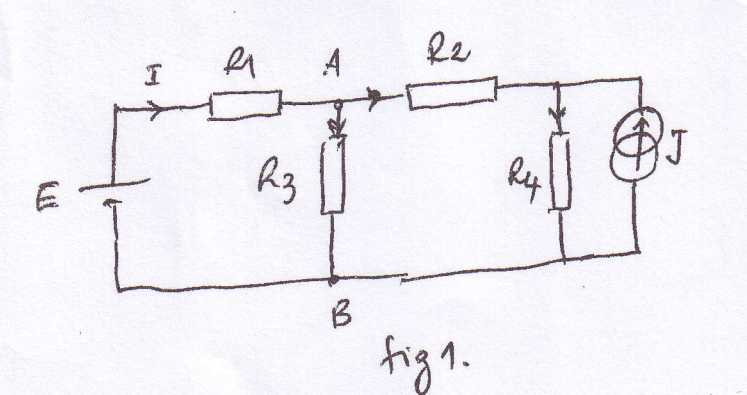

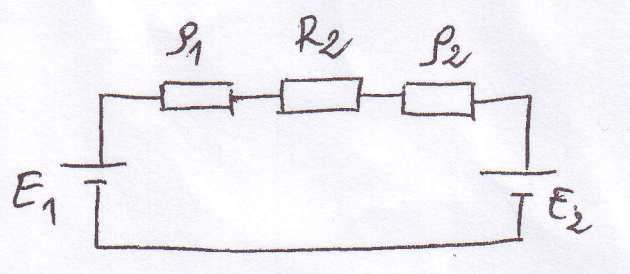

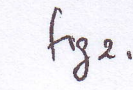

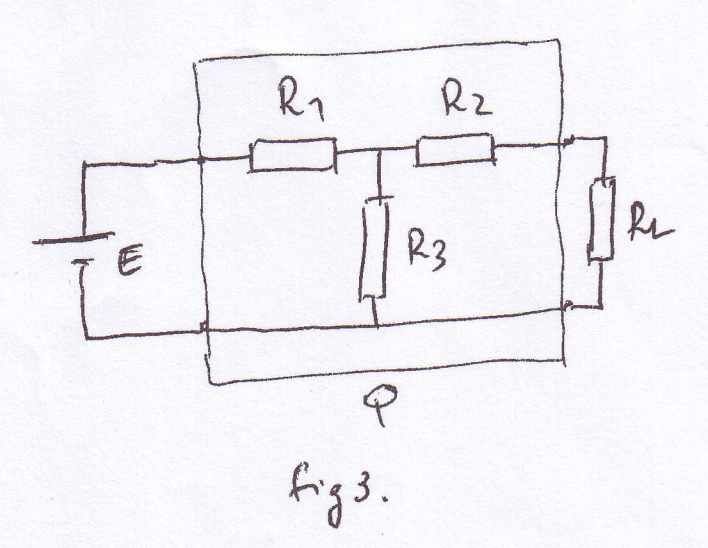

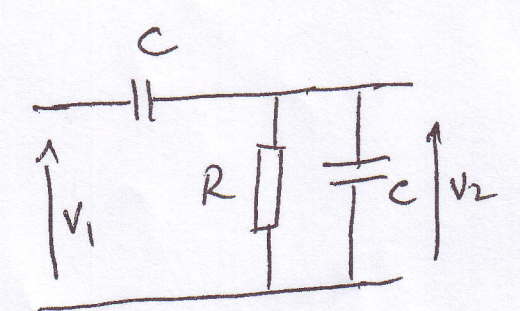

 $f$ ig 4.

 $30/05/2010$  $\begin{array}{c} \begin{array}{c} \end{array} & \begin{array}{c} \end{array} & \begin{array}{$ Solution EMD Electionique Barenne: Exp: 1 pm 13 Exp2 mm 7 Exercía 1  $\begin{array}{c}\nA \rightarrow 3 \text{ pt} \\
2 \rightarrow A_1 \zeta \\
3 \rightarrow A_1 \zeta \\
4 \rightarrow 3 \text{ pt} \\
4 \rightarrow 2 \text{ pt} \\
7 \rightarrow 2 \text{ pt} \\
14\n\end{array}$  $E$   $\frac{4}{k_3}\frac{1}{k_1}$   $\frac{2}{k_2}$   $\frac{1}{k_3}$   $\frac{1}{k_4}$   $\frac{1}{k_5}$ 1. utilisant le Thom de Superposition a) 'annulaux la Sunce de Cruzaux J.  $Iz = \frac{23}{R_{3+}R_{2+}R_{4}}$  $E = \frac{2}{\sqrt{24}} \frac{1}{\sqrt{24}}$ avec  $E = [R_1 + R_3 / ((R_2 + R_4)]]$  $I = \frac{(12 + 123 + 14)}{4(22 + 123 + 14) + 12(12 + 14)}$  E.  $E = [R_1 + \frac{R_3 (l_2 + l_4)}{Q_{2+} R_3 + l_4}] \frac{1}{\sqrt{L}}$  $I_2 = \frac{23}{(22+23+24)}$ .  $\frac{(e_2+23+24)}{2(1+23+24)}$   $E_3(e_2+24)$  $I_{12} = \frac{3}{9+18}$ , lo = 1, 11 A b) annuland la Source de tension à  $I'_{2} = \frac{\ell_{4}}{I}$  J  $e_{i}$   $e_{3}$   $e_{4}$   $e_{5}$  $\ell_4 + \ell_2 + (\ell_1/\ell_3)$  $J'_2 = \frac{R_4}{Q_4 + R_2 + \frac{R_1 R_3}{Q_1 + R_3}}$  J  $2^{1}2 = 4744$ 

 $T_{22} = T_2 + T_2 = (C_1 74 - 1, 11 = 3, 63 A)$ le sens du Cruraut son rentrant au nour d.  $R_4$   $\frac{4}{1}$   $\frac{2}{1}$   $\frac{2$  $21 E = 5 = 0.1$  $f2$  débranchée<br>  $E = \frac{e_1}{e_3}$ <br>  $V_{\ell_3} = \frac{e_3}{e_{1+\ell_3}}$   $\equiv \frac{3}{4}$  do  $\equiv 7.5$   $V = \frac{0.15}{0.11}$  $4.22$ <br> $e = 123$ <br> $93$ <br> $95 = 22$ <br> $96$ <br> $97$ <br> $98$ <br> $99$ <br> $99$ <br> $99$ <br> $99$ <br> $99$ <br> $99$  $(211123)$   $\frac{22}{24}$   $\frac{24}{24}$   $\frac{24}{24}$   $\frac{24}{24}$   $\frac{22}{24}$   $\frac{24}{24}$   $\frac{22}{24}$   $\frac{24}{24}$   $\frac{24}{24}$ 

 $30/05/2010$  (2) Solution Catharing EMD Electronique Exercice 2  $\begin{array}{c|c|c|c} \hline \rule{0pt}{2ex} & \rule{0pt}{2ex} \rule{0pt}{2ex} \rule{0pt$  $U_2 = \frac{R}{\frac{R}{l/2c} + 7c}$  $A$ ) –  $R = \frac{R \cdot \gamma_{ew}}{R + \frac{1}{f} \cdot \gamma_{ew}} = \frac{R}{1 + \gamma_{ew}}$  $\frac{R}{1+j}\frac{1}{2}\frac{1}{2}\frac{$  $(012)$   $\frac{v_{2}}{v_{1}} = \frac{\frac{R}{1+e^{2}}}{\frac{R}{1+e^{2}}}$  $W_0 = \frac{1}{RC}$  or  $W_1 = (2RC)^{-1} = \frac{1}{2RC} = \frac{1}{2}W$  $H(j\omega) = \frac{1}{1 + j \omega_{\omega}}$  $29$  $(0,5)$  $G(w) = |H(jw)| = \frac{w_{/wo}}{\sqrt{1 + (w_{w_1})^2}}$ Gds  $(w) = 20 log w/c - 10 log (1+(w/c)^{2}) (0, 5)$  $Q(w) = \frac{\pi}{2} - \arctan \frac{\omega}{\omega_1}$  $(01)$  $W \longrightarrow 0$   $Gds(w) \longrightarrow -\infty$  $\psi(\omega) \longrightarrow \frac{\pi}{2}.$ 

 $w \rightarrow \infty$  (Gdg(u) -> 20 log  $\frac{w}{w_0}$  - 20 log  $\frac{w}{w_1}$  = 20 log  $\frac{w}{w_0}$  = -6 ds  $\begin{picture}(180,10) \put(0,0){\vector(1,0){100}} \put(15,0){\vector(1,0){100}} \put(15,0){\vector(1,0){100}} \put(15,0){\vector(1,0){100}} \put(15,0){\vector(1,0){100}} \put(15,0){\vector(1,0){100}} \put(15,0){\vector(1,0){100}} \put(15,0){\vector(1,0){100}} \put(15,0){\vector(1,0){100}} \put(15,0){\vector(1,0){100}} \put(15,0){\vector(1,0){100}}$  $60 \n\wedge w = w_1 \Rightarrow 623 = 20 \log \frac{w_1}{w_0} - 10 \log (1+1)$  $= 20 log \frac{1}{2} - 10 log 2$  $=20log2-10log2=-9d8$  $4000$ <br>  $62500$ <br>  $9(w)272 = 772 = 774$  $x = w$  $Gas = 20 log 1 - 10 log (1 + (w00)^2)$  $= -10log(1 + 2^{2}) = -10log 5$  $z = 10.0, 7 = 706$  $\varphi(\omega) = \frac{\pi}{2} - \arctan\frac{\omega_0}{\omega_1} = \frac{\pi}{2} - \arctan\frac{2}{3}$  $=$   $\frac{\pi}{2}$  - 0,35  $\pi$  = 90-63,4 = 26° (02) pour l'étude aux limits

 $G_{\text{dB}}$  $10w_1$  $w_1$  $\omega$ o  $0,1001$ Combe asymptotique  $x^2e^{3B\left|\frac{1}{2}e^{2}\right|}$ Monuse réelle  $-915$  $-713$  $-2015$  $A$  $\varphi(\omega)$ Course asymptotype Course rielle  $O(1)$  $\frac{1}{4}$  $e_1$  $\omega_1$  $10w_i$  $\omega_{o}$ Le trace réel n'est pas obligative Nota: Soir la Course asymptotopie, soir la bourse reille Sur les deux Courses. Considerer le resultat Comme fre.

 $E_{1} = \frac{E}{R_{1}}(4/123) = 0.75.12 - 7.5V$  $rac{p_1}{\sqrt{p_1-p_2}}$  $\beta$ 1 =  $\beta$ 1/23 =  $\frac{\mu_1 \cdot \mu_3}{\mu_1 \cdot \mu_3}$  =  $\frac{3}{4}$   $\frac{\mu_1}{\mu_3}$  $f2zky = 4x$ Crown T  $\begin{pmatrix} 0 & 3 \end{pmatrix}$  $E_{2} = \mu_{4} . 5 = 32. V$  $\mathcal{S}_{e}$  $\frac{z_1}{z_2}$   $\frac{e_1}{z_1}$   $\frac{e_2}{z_2}$   $\frac{e_1}{z_2}$ Paramete Hybrids.  $V_1 = H_1 i_1 + H_{12} J_2$ <br>  $I_2 = H_2 i_1 + H_2 i_2 J_2$  $H_{11} = \frac{v_1}{v_1} \Big|_{v_2 = 0} = \frac{v_1 - [Q_1 + (Q_2 + 1)Q_3]}{v_1} \Big|_{v_1}$  $\boxed{\mathcal{H}_{11} = \frac{\mathcal{L}_1 + \frac{\mathcal{L}_2 \cdot \mathcal{L}_3}{\mathcal{L}_2 \cdot \mathcal{L}_3}}{\mathcal{L}_2 \cdot \mathcal{L}_3}}$  (O, S) formally  $H_{12} = \frac{U_1}{U_2}\Big|_{\begin{array}{ccc} \frac{1}{120} & \frac{1}{120} \\ \frac{1}{120} & \frac{1}{120} \\ \frac{1}{120} & \frac{1}{120} \\ \frac{1}{120} & \frac{1}{120} \\ \frac{1}{120} & \frac{1}{120} \\ \frac{1}{120} & \frac{1}{120} \\ \frac{1}{120} & \frac{1}{120} \\ \frac{1}{120} & \frac{1}{120} \\ \frac{1}{120} & \frac{1}{120} \\ \frac{1}{120} & \frac{$  $Hu = \frac{2}{L_1}\sqrt{\frac{r_{12}}{r_{12}} + \frac{2}{L_2}} = \frac{23}{L_1} + \frac{23}{L_1}$ (R. Liviseur de Coureur)  $H_{21} = -\frac{23}{22+23}$ 

 $Mzz = \frac{iz}{\sigma z}|_{z_1=0}$  =  $Jz = (lz_1lz_3)cz_1$  $Hzz = 1$ <br> $2z + 2z$ Impédance d'entrer le : (01)  $z_{e} = \frac{E}{z_1} = \frac{e_1}{z_1} + \frac{R_3 11(e_2 + e_4)}{z_2}$  $R_1 + L_3.(R_2+R_1)$ <br> $R_3 + L_3.(R_2+R_1)$ L'impédance d'entre à vide (c. a. d le 700) 8  $R_1 + \frac{\ell_2 \ell_3}{(\ell_{3+} \ell_2 + \ell_4)} + \frac{\ell_3 \ell_4}{(\ell_{2+} \ell_{3+} \ell_4)} = \frac{\ell_1 + \frac{\ell_2 \ell_3}{\ell_4} + \ell_3}{1 + \frac{\ell_{3+} \ell_3}{\ell_4}}$ Longue  $l_1 \rightarrow \infty$   $2e \simeq l_1 + l_3$ Impédance de Sortie 25  $\begin{array}{rcl} \mathcal{E}_{5} & \mathcal{I}_{5} & \mathcal{N} & \mathcal{L} \end{array}$  faur Court-Circuiter la souce  $\mathcal{E}_{1}$ <br> $\mathcal{E}_{2} & \mathcal{L}_{2} + \mathcal{R}_{11}\mathcal{L}_{3} = \mathcal{L}_{2} + \frac{\mathcal{L}_{1} \mathcal{L}_{3}}{\mathcal{L}_{1} + \mathcal{L}_{3}}$